## Puntatori a funzione

Stefano Ferrari

Università degli Studi di Milano stefano.ferrari@unimi.it

## Programmazione

anno accademico 2017–2018

## Puntatori a funzione

.

In C le variabili puntatore contengono l'indirizzo di celle di memoria

 $\blacktriangleright$  celle che contengono dati

 $\blacktriangleright$  celle che contengono istruzioni

 $\dot{E}$  quindi possibile definire puntatori a funzione

Si possono usare come i puntatori ai dati:

- $\blacktriangleright$  assegnarli a variabili
- assegnarli a elementi di vettori e campi di strutture
- $\blacktriangleright$  passarli come dati a una funzione
- $\triangleright$  ottenerli come risultato di una funzione

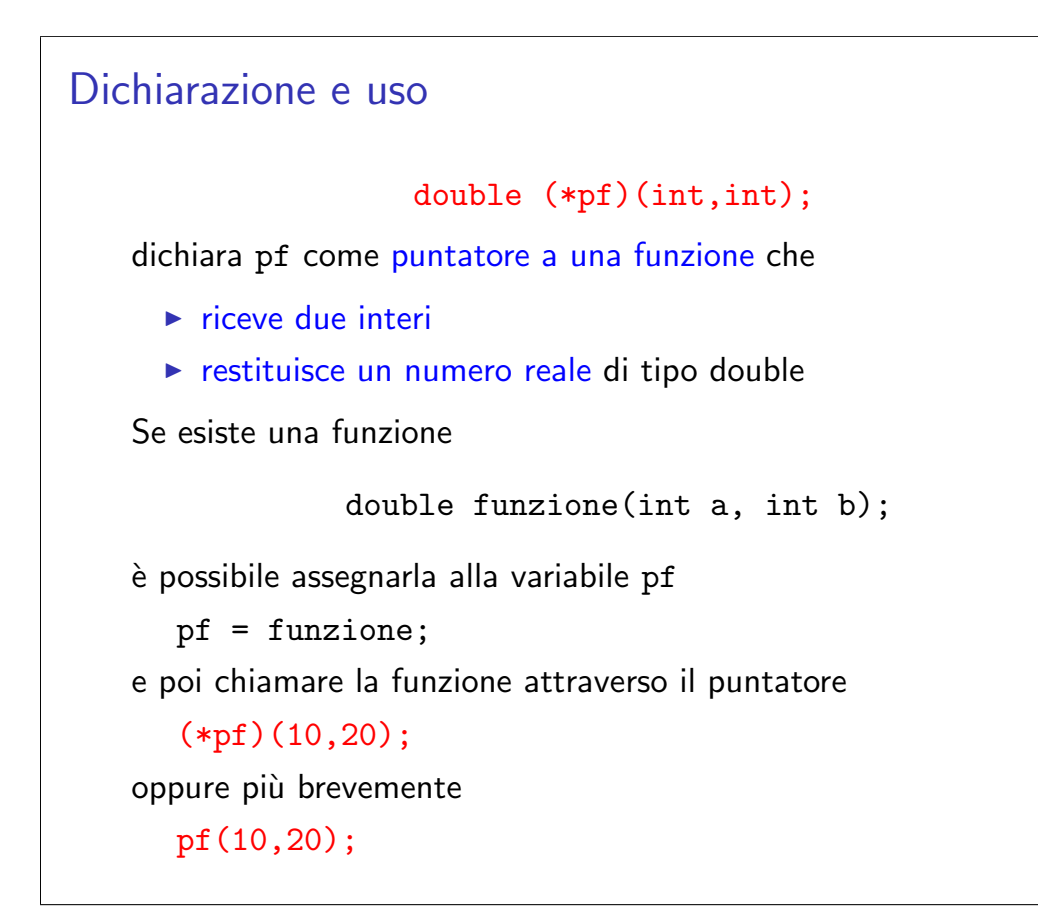

.